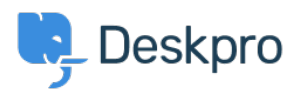

[Neuigkeiten](https://support.deskpro.com/de/news) > [Product](https://support.deskpro.com/de/news/product) > [Option to disable CSP headers \(5.5\)](https://support.deskpro.com/de/news/posts/option-to-disable-csp-headers-5-5)

## Option to disable CSP headers (5.5)

2017-03-13 - Lauren Cumming - [Kommentare \(0\)](#page--1-0) - [Product](https://support.deskpro.com/de/news/product)

Under **Admin > Server > Server Setting**s there is now a checkbox to disable CSP headers. CSP is enabled by default.

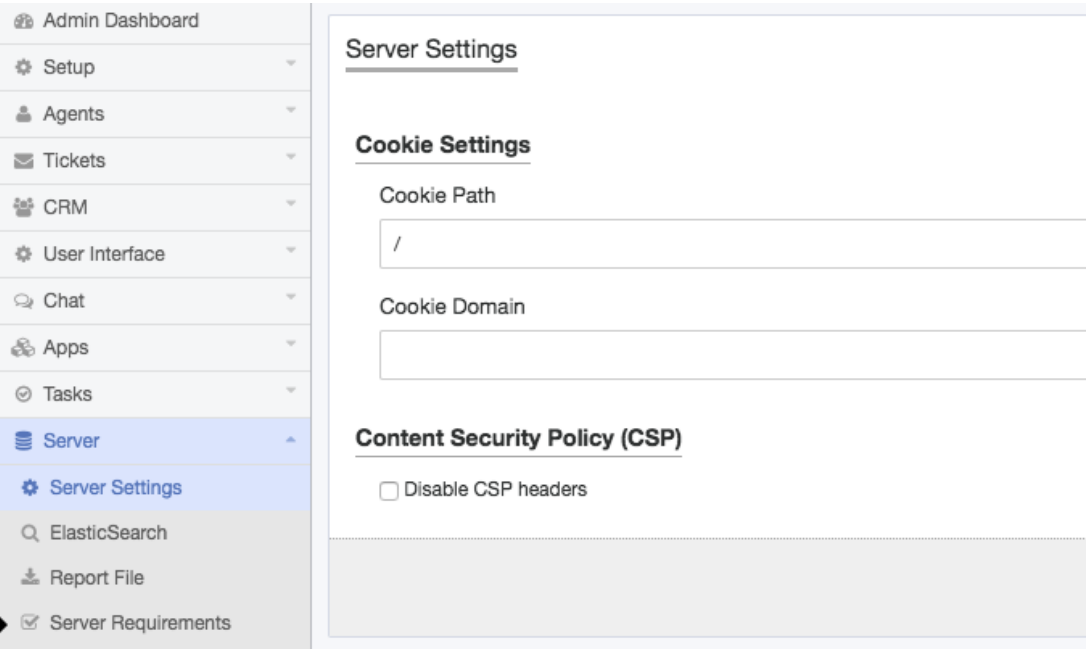